# **BAB III METODOLOGI PENELITIAN**

## **3.1 Diagram Alir Penelitian**

Metodologi penelitian merupakan suatu cara peneliti untuk bekerja memperoleh data yang dibutuhkan, yang selanjutnya akan digunakan untuk dianalisis sehingga memperoleh kesimpulan yang ingin dicapai dalam penelitian. Data yang akan dianalisa menggunakan metode *Network Planning* yaitu *Critical Path Method* (CPM). Sistematis pengerjaan penelitian yang akan digunakan adalah sebagai berikut:

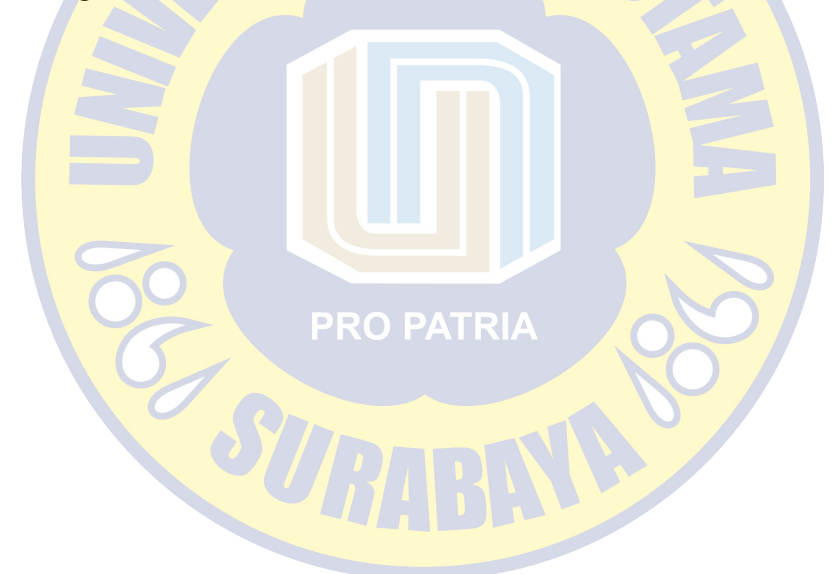

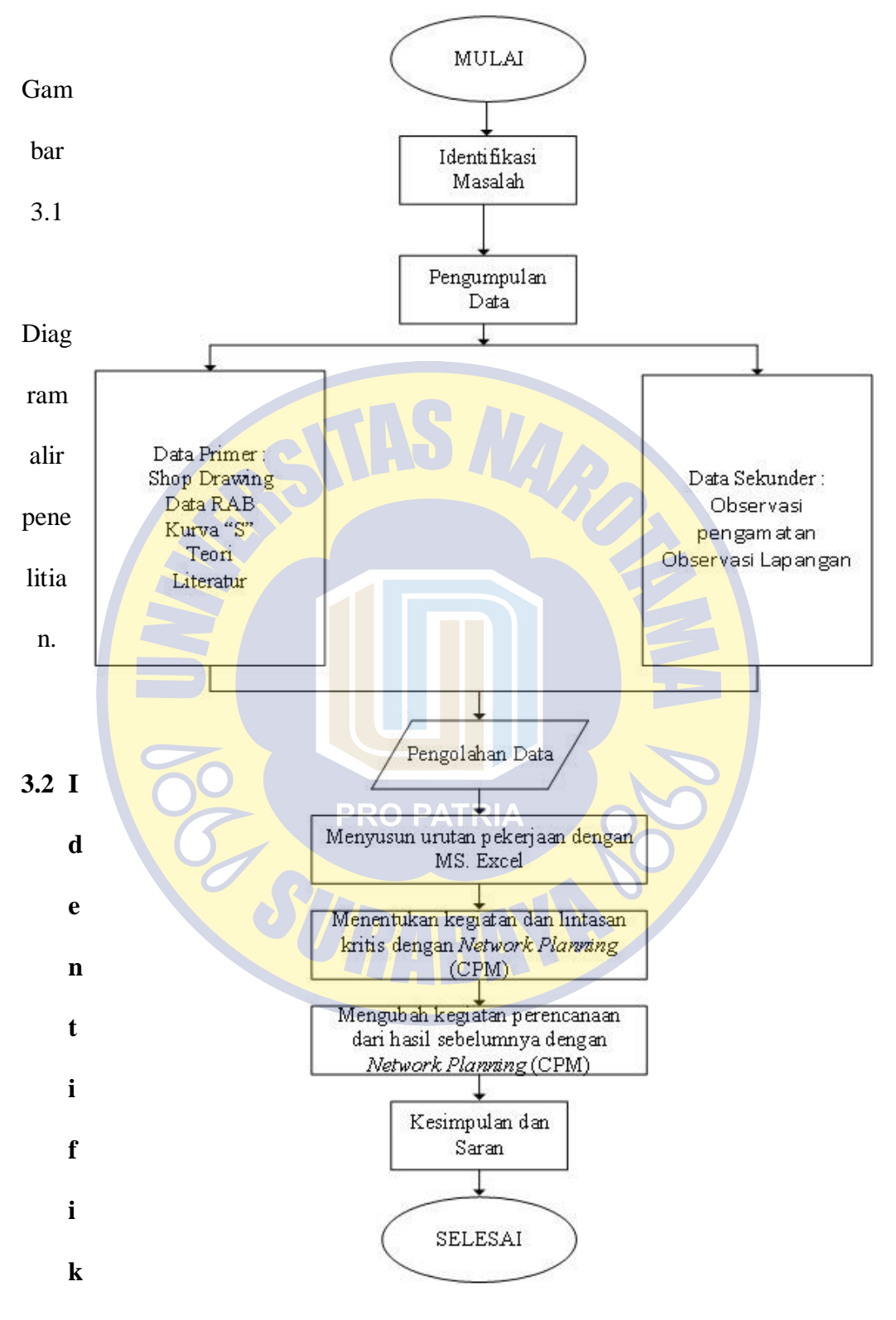

asi Masalah

Pada tahap ini dipelajari tentang latar belakang dari pengaruh keterlambatan waktu pada pelaksanaan pekerjaan irigasi waduk di Sambogunung Gresik akibat kurangnya sumber daya manusia dan lain-lain, bagaimana mengidentifikasi permasalahan yang timbul serta dapat menentukan kegiatan pekerjaan dan lintasan kritis dengan jaringan kerja akibat keterlambatan waktu pekerjaan proyek tersebut .

#### **3.3 Survei Pendahuluan**

Survei pendahuluan dilakukan untuk mengetahui dan mendapatkan gambaran mengenai kondisi pada pelaksanaan pekerjaan jaringan irigasi waduk yang ada di Sambogunung Gresik yang akan dijadikan lokasi penelitian.

#### **3.4 Lokasi Penelitian**

Lokasi penelitian terletak di waduk Dusun Sambogunung, Kecamatan Bunga, Kabupaten Gresik. Beberapa alasan yang mendasari dipilihnya lokasi penelitian ini adalah sebagai berikut: PATRIA

- 1. Telah mendapat izin akses ke lokasi tersebut.
- 2. Lokasi tersebut belum dijadikan tempat penelitian sebelumnya.

#### **3.5 Pengumpulan Data**

Data penelitian yang dibutuhkan adalah data primer dan data sekunder. Data primer adalah data yang diperoleh langsung dari konsultan pengawas pelaksanaan pekerjaan jaringan irigasi waduk di Dusun Sambogunung Kecamatan Bunga Kabupaten Gresik, dan data sekunder diperoleh melalui observasi lapangan dan pihak kontraktor pekerjaan tersebut.

## **3.6 Alat yang Digunakan**

Berikut alat yang digunakan untuk melakukan pengambilan data di pekerjaan jaringan irigasi waduk di Sambogunung Gresik:

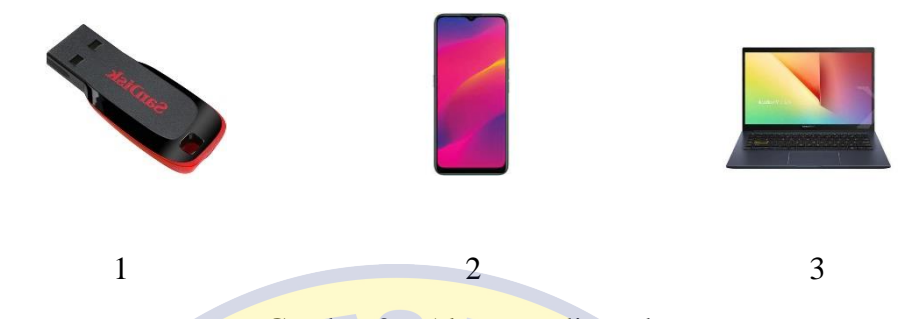

Gambar 3.6 Alat yang digunakan.

- 4. *Flashdisk* berfungsi untuk meyimpan file atau berkas.
- 5. Ponsel berfungsi untuk mengambiol gambar, video tahap pekerjaan dan untuk komunikasi pihak terkait proyek.
- 6. Laptop berfungsi untuk mengolah data yang diperoleh untuk penelitian.

## **3.7 Pengolahan Data**

Pengolahan dilakukan berdasarkan hasil penelitian yang diperoleh pada pekerjaan jaringan irigasi waduk di Dusun Sambogunung Gresik dari instansi terkait seperti RAB, Kurva "S", dan jadwal rencana proyek serta menampilkan gambar tiap jenis pekerjaan dengan *AutoCad* dan menentukan faktor yang mempengaruhi keterlambatan akan dianalisis dengan menggunakan salah satu metode dari *Network Planning* yaitu *Critical Path Method* (CPM) dengan menggunakan MS Excel.

## **3.8 Tahapan Evaluasi dengan** *Network Planning* **dan BIM**

Langkah-langkah yang akan diambil dengan metode *Network Planning*  adalah sebagai berikut:

1. Pengumpulan data dari instansi terkait.

- 2. Menguraikan jenis kegiatan menjadi kelompok kegiatan-kegiatan yang merupakan komponen proyek.
- 3. Membuat diagram *network* untuk tiap kegiatan-kegiatan pada pelaksanaan proyek.
- 4. Menentukan kurun waktu bagi masing-masing kegiatan yang dihasilkan dari penguraian lingkup proyek. Umumnya satuan waktu yang digunakan yaitu hari.
- 5. Menentukan atau mengidentifikasi jalur kritis dan *float* pada jaringan kerja.
- 6. Menguraikan hasil analisis dengan menggunakan CPM.
- 7. Setelah diperoleh kurva "S" dengan tolak ukur yang menunjukkan Saat Paling Awal (SPA) dan Saat Paling Lambat (SPL), maka dapat diketahui perbandingan antara perencanaan atau jadwal dari pihak kontraktor dengan hasil analisis ini.
- 8. Pengambilan keputusan dari hasil yang telah dilakukan dan merupakan jawaban atas rumusan masalah.

### **3.9 Data Tabulasi**

Data tabulasi merupakan data-data yang telah diperoleh dalam melakukan penelitian dan akan ditampilkan dalam proses penerapan *Network Planning* yaitu CPM (*Critical Path* Method) menggunakan *AutoCad* dan MS.Excel. Data yang ditampilkan adalah sebagai berikut:

1. RAB (Rencana Anggaran Biaya)

- 2. Kurva "S"
- 3. *Shop Drawing*

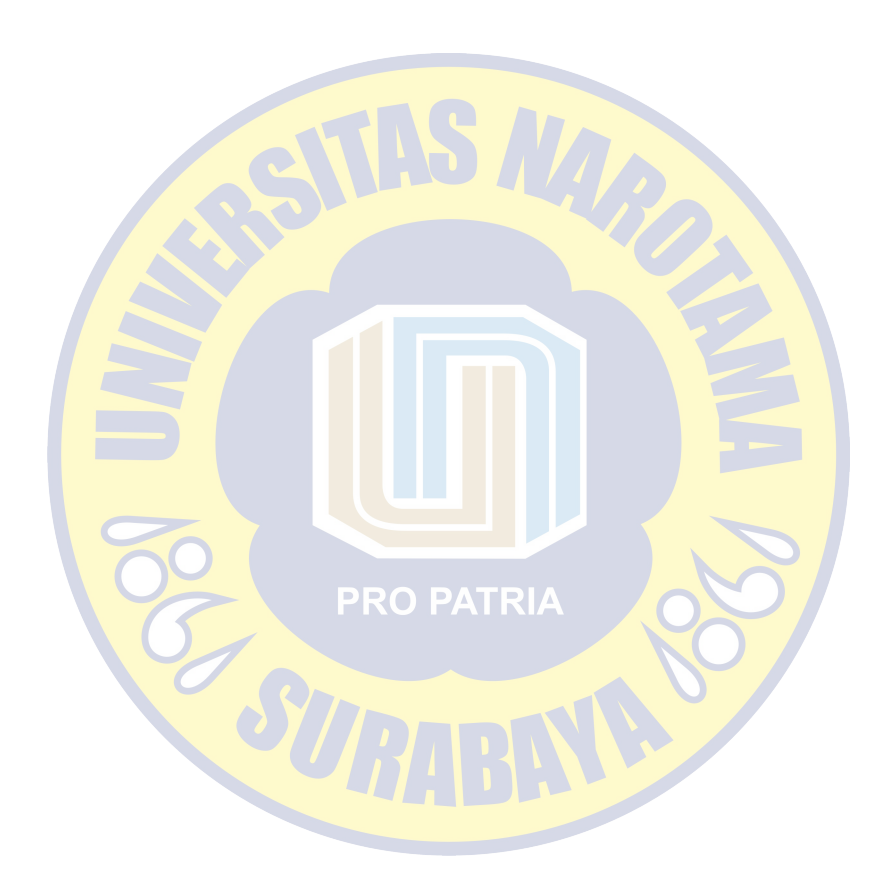